## 最賃大幅引き上げて 今ず 1,000円、 めざせ 1,500円!

## 格差はないのが あたりまえ

日本の最低賃金は、都道府県ごとに決められていて、 最高は東京の時給958円。最低は高知や九州などの737円で、 その差は221円もあります。同じ仕事でも、この格差の影響 もあり、多くの働き手が賃金の高い大都市圏に流出し、地方 の人口減少に拍車をかけ、地域経済を疲弊させています。

さらに、最低賃金額が低すぎて、8時間働いても、人間ら しいくらしができる水準には届きません。

全国どこでも、健康で文化的なくらしができるように、最 低賃金を「いますぐ1,000円以上」に引き上げて、「1.500円」 をめざす必要があります。そして、全国一律最低賃金制度で、 「格差がないのは当たり前」の社会を求めています。

## 暮らしていくための生計費はどこでも同じ

全労連は、全国で最低生計費試算調査を実施し、25歳単身者が人間らしく暮らすためには、どこでも時給1,500円(月 額23万円)が必要という結果を得ました。生計費に地域間格差はありません。

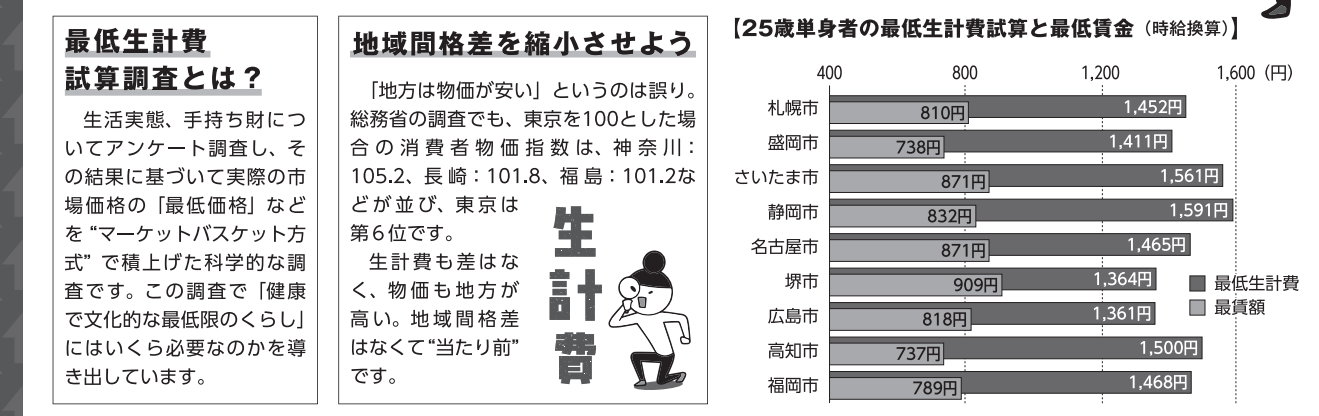

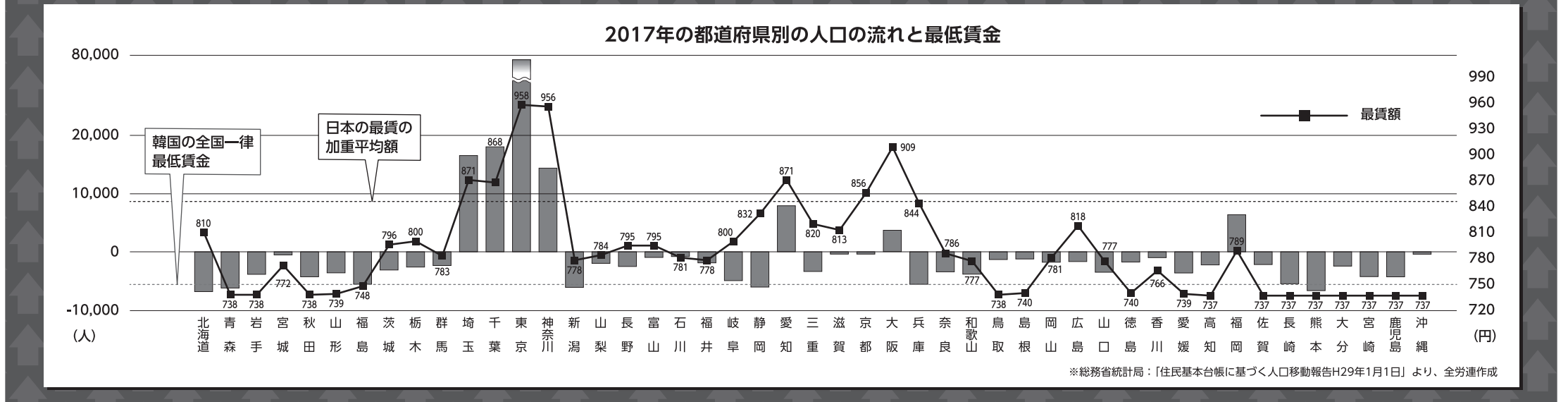